# **РАБОЧАЯ ПРОГРАММА**

Дисциплина: ОП.10 Компьютерная графика

Специальность: 23.02.03 Техническое обслуживание и ремонт автомобильного транспорта

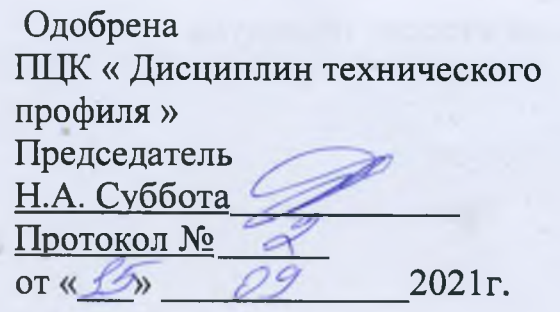

Подписано цифровой подписью: Смирнова Елена Николаевна DN: cn=Смирнова Елена Николаевна, o=ГБПОУ "Юрюзанский технологический техникум", ou=заместитель директора по УМР, email=spo.yutt@yandex.ru, c=RU Дата: 2023.01.25 20:43:30 +05'00'

Программа учебной дисциплины разработана на основе ФГОС среднего профессионального образования по специальности: 23.02.03 Техническое обслуживание и ремонта автомобильного транспорта и примерной учебной дисциплины «Компьютерная графика», рекомендованной Советом МОиН Челябинской области по примерным ОПОП НПО и спо.

Методист which  $2021r.$ 

Зам. директора по УПР

 $\kappa$  / $\mathcal{S}_{\mathcal{P}}$  $09$  $2021r.$ 

Власова В.А., преподаватель ГБПОУ «ЮТТ»

Организация разработчик: ГБПОУ «ЮТТ»

Разработчик (подпись)

**(ФИО) (занимаемая должность, место работы)**

### **СОДЕРЖАНИЕ**

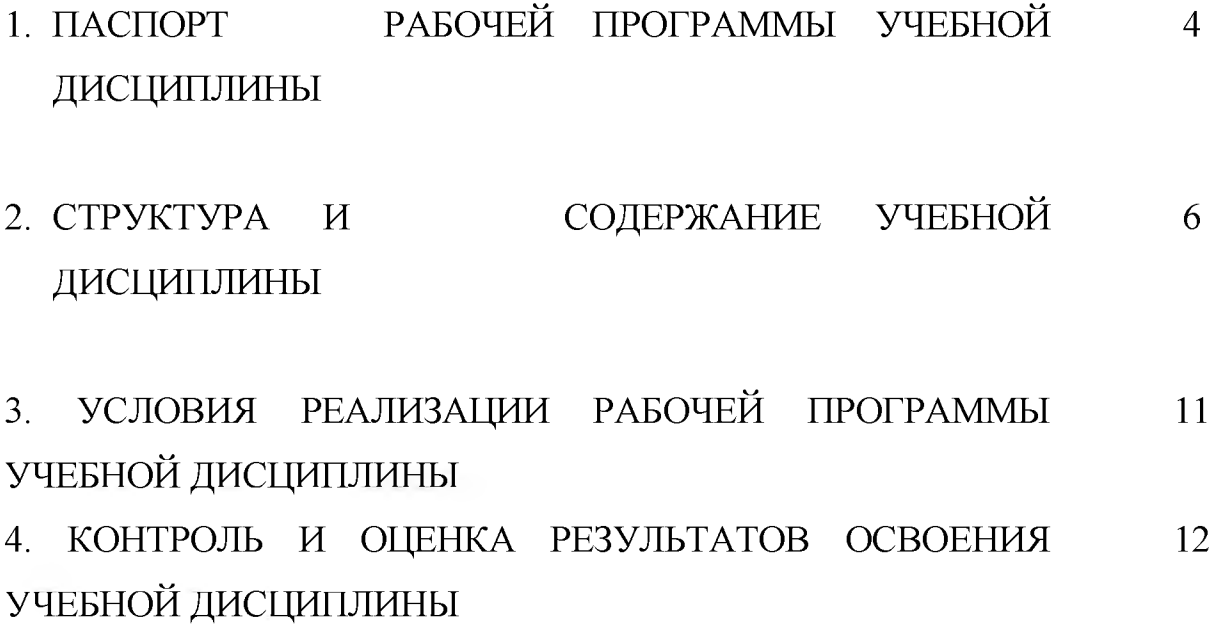

# **1 ПАСПОРТ ПРОГРАММЫ УЧЕБНОЙ ДИСЦИПЛИНЫ КОМПЬЮТЕРНАЯ ГРАФИКА**

#### **1.1 Область применения рабочей программы**

Программа учебной дисциплины является частью основной профессиональной образовательной программы в соответствии с ФГОС по специальности СПО 23.02.03 Техническое обслуживание и ремонт автомобильного транспорта

Программа учебной дисциплины может быть использована в дополнительном профессиональном образовании (в программах повышения квалификации и переподготовки) и профессиональной подготовке по профессиям:

11442 Водитель автомобиля

18511 Слесарь по ремонту автомобилей

### **1.2 Место учебной дисциплины в структуре основной профессиональной образовательной программы**

Данная учебная дисциплина относится к профессиональному циклу основной профессиональной программы.

### **1.3 Цели и задачи дисциплины - требования к результатам освоения дисциплины**

### **В результате освоения учебной дисциплины обучающийся должен уметь и знать:**

оформлять в программе Компас 3D проектно-конструкторскую, технологическую и другую техническую документацию в соответствии с действующей нормативной базой;

- строить чертежи деталей, планировочных и конструкторских решений, трехмерные модели деталей;

- решать графические задачи;

- работать в программах, связанных профессиональной деятельностью.

- правила построения чертежей деталей, планировочных и конструкторских решений, трехмерных моделей деталей в программе Компас 3D;

- способы графического представления пространственных образов;

- возможности пакетов прикладных программ компьютерной графики в профессиональной деятельности;

- основные положения конструкторской, технологической и другой нормативной документации применительно к программам компьютерной графики в профессиональной деятельности;

- основы трехмерной графики;

- программы, связанные с работой в профессиональной деятельности.

В результате освоения учебной дисциплины обучающейся должен овладеть общими и профессиональными компетенциями:

ОК1. Понимать сущность и социальную значимость своей будущей профессии, проявлять к ней устойчивый интерес

ОК2. Организовывать собственную деятельность, выбирать типовые методы и способы выполнения профессиональных задач, оценивать их эффективность и качество

ОК 3. Принимать решения в стандартных и нестандартных ситуациях и нести за них ответственность

ОК4. Осуществлять поиск информации, необходимой для эффективного выполнения профессиональных задач

ОК 5.Использовать информационно-коммуникационные технологии в профессиональной деятельности

ОК 6. Работать в коллективе и команде, эффективно общаться с коллегами, руководством, клиентами

ОК 7. Брать на себя ответственность за работу членов команды (подчиненных), результат выполнения заданий

ОК 8. Самостоятельно определять задачи профессионального и личностного развития, заниматься самообразованием, осознанно планировать повышение квалификации

ОК 9. Ориентироваться в условиях частой смены технологий в профессиональной деятельности.

ПК 3.1. Определять необходимость модернизации автотранспортного средства.

ПК 3.2. Владеть информацией о взаимозаменяемости узлов и агрегатов

автотранспортного средства и способах повышения их эксплуатационных свойств. ПК 3.3. Разрабатывать технологическую документацию.

### **1.4 Количество часов на освоение рабочей программы учебной дисциплины**

Максимальная учебная нагрузка обучающегося **72** часов,

в том числе:

обязательная аудиторная учебная нагрузка обучающегося **48** часов;

практической подготовки обучающего **29** часов;

практические занятия - **40** часов;

самостоятельная работа обучающегося **24** часов.

### **2 СТРУКТУРА И СОДЕРЖАНИЕ УЧЕБНОЙ ДИСЦИПЛИНЫ**

### **2.1 Объем учебной дисциплины и виды учебной работы**

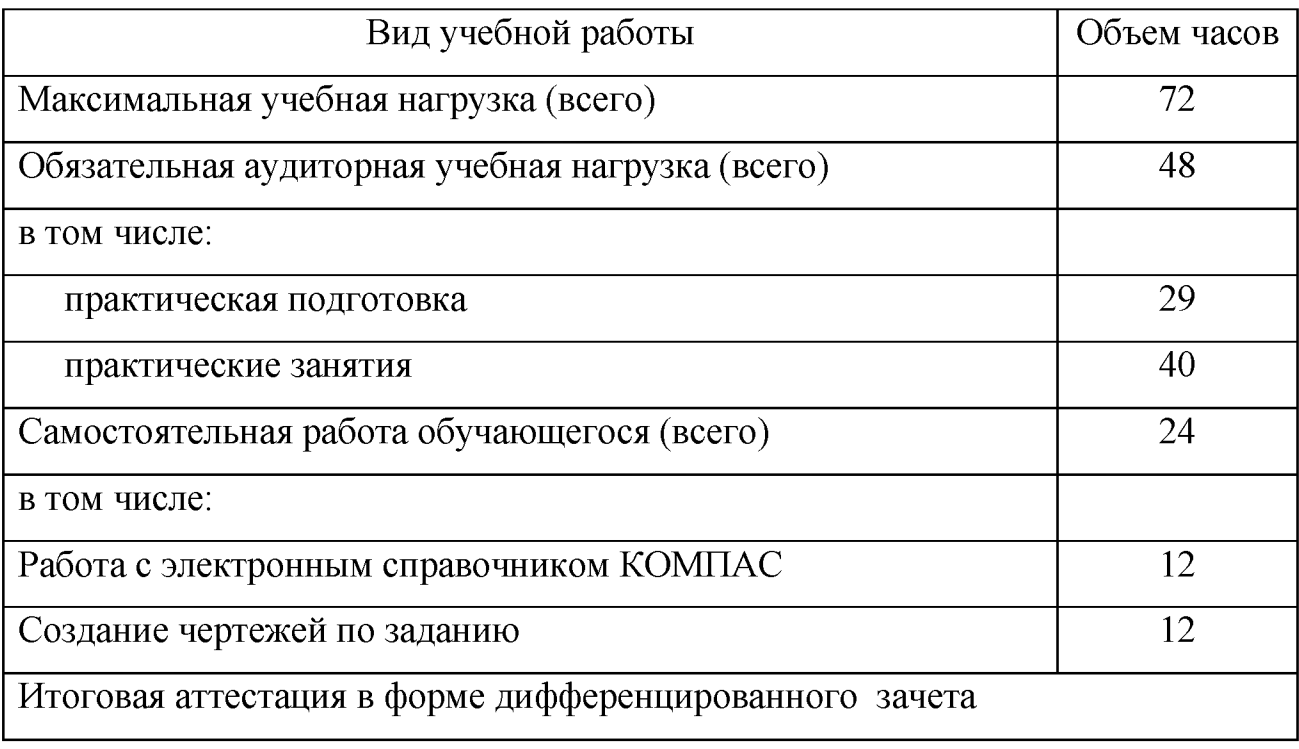

# **2.2 Тематический план и содержание учебной дисциплины: Компьютерная графика**

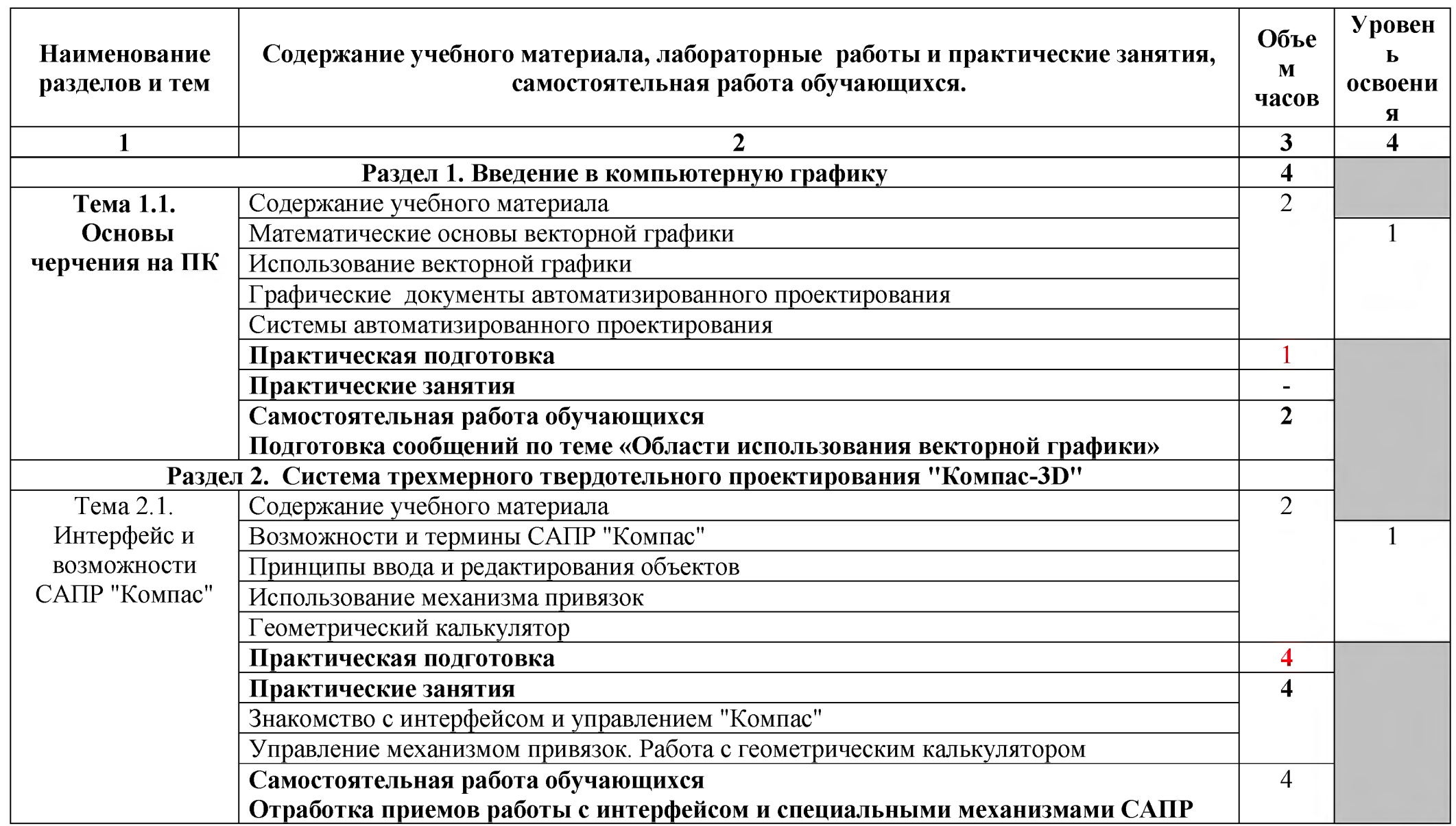

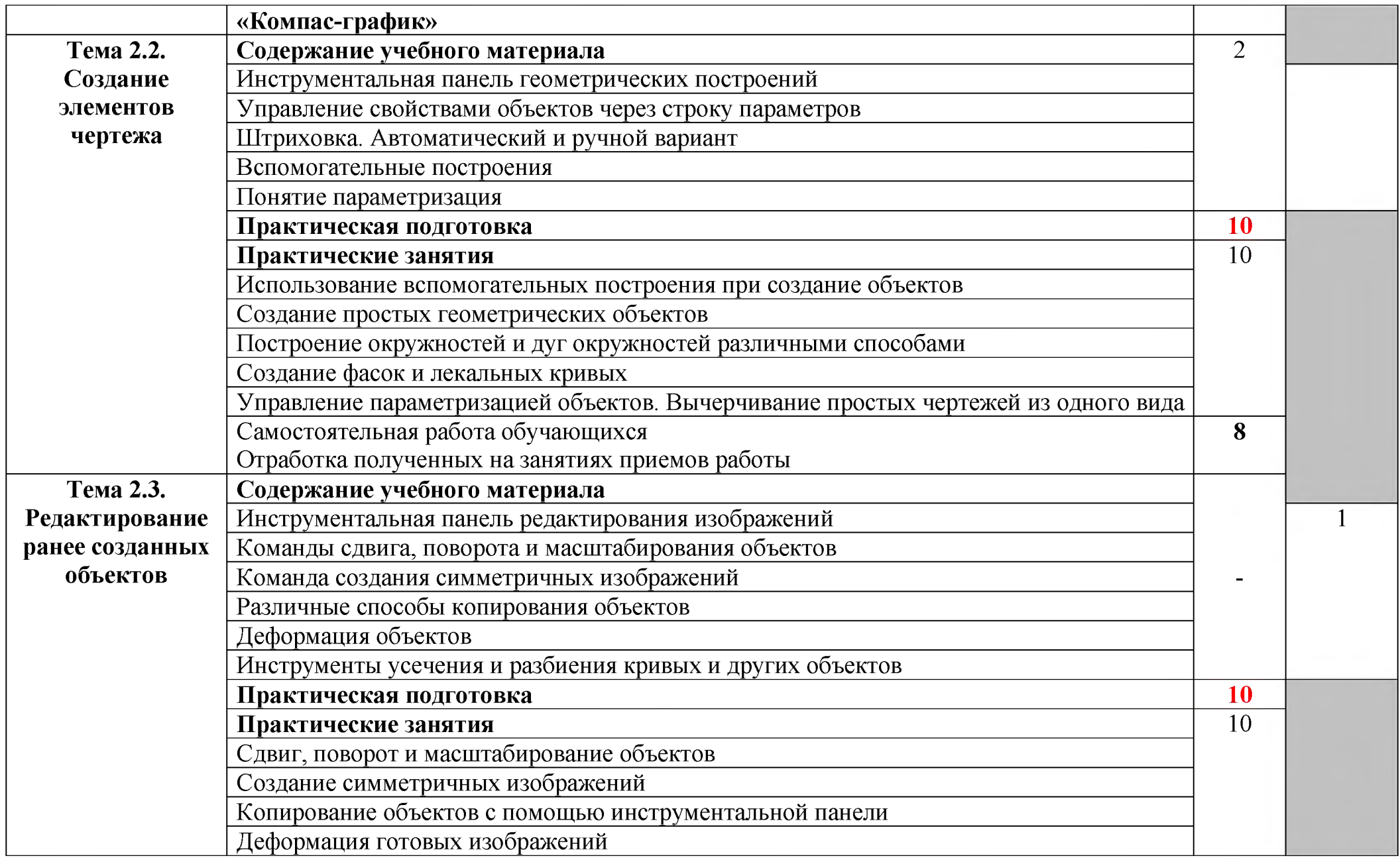

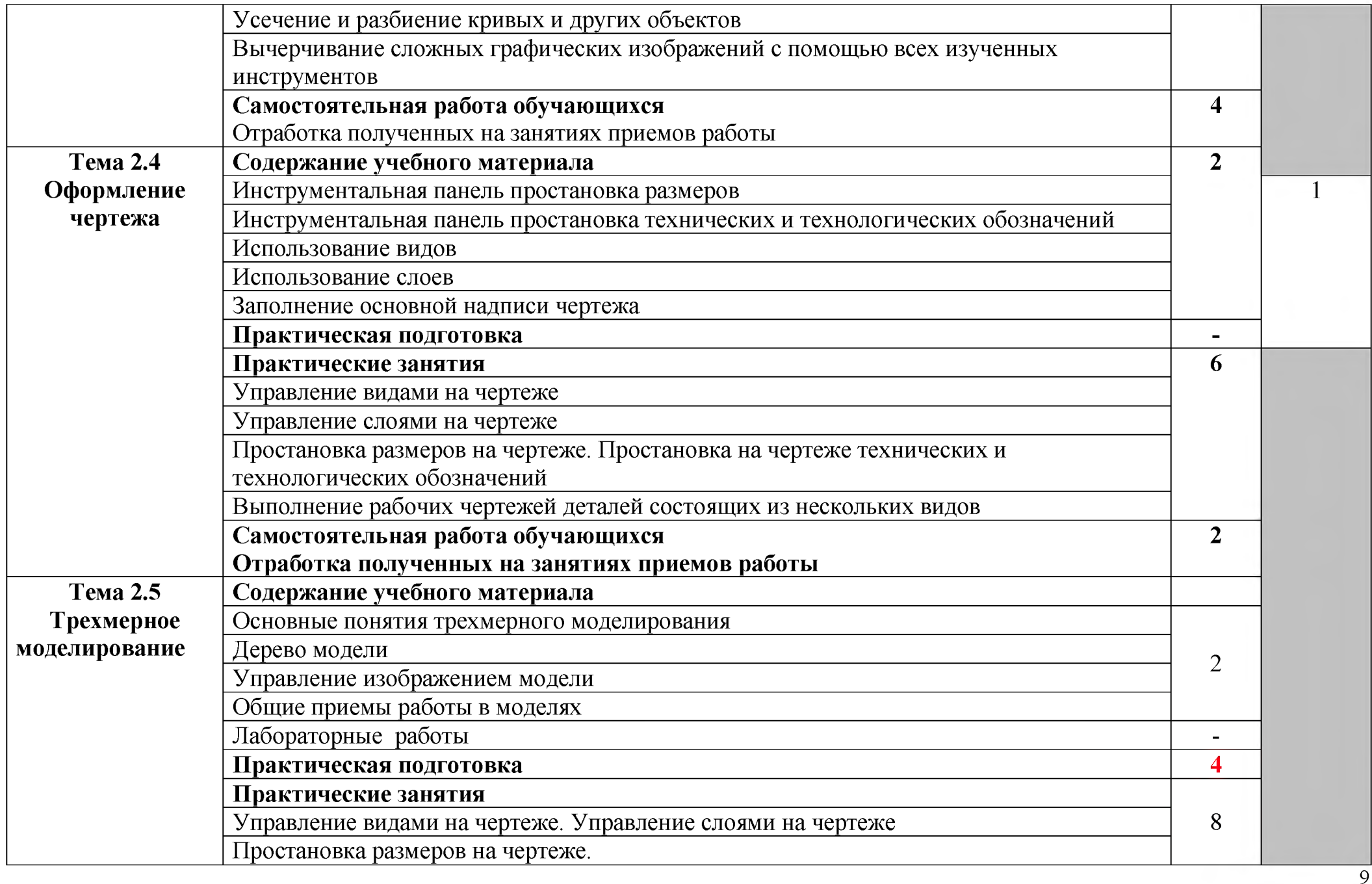

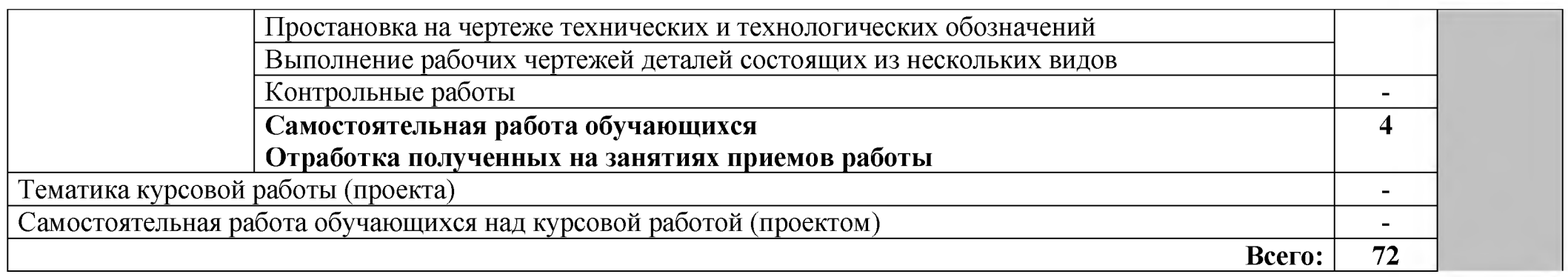

# **3** УСЛОВИЯ РЕАЛИЗАЦИИ РАБОЧЕЙ ПРОГРАММЫ УЧЕБНОЙ ДИСЦИПЛИНЫ

#### **3.1 Материально-техническое обеспечение**

Программа учебной дисциплины реализуется в учебном кабинете; учебной лаборатории информационных технологий; мастерских не предусмотрено.

Технические средства обучения: персональные компьютеры, мультимедийный проектор, экран (для теоретических занятий).

Оборудование учебного кабинета и рабочих мест: автоматизированное рабочие место преподавателя; рабочая доска; персональные компьютеры (совместимые с 1ВМ РС), программное обеспечение - Система трехмерного твердотельного моделирования КОМПАС-3В версии 16 и выше (для самостоятельной работы студентов версия LT (лайт)

#### **3.2 Информационное обеспечение обучения**

Перечень рекомендуемых учебных изданий, Интернет-ресурсов.

#### **Основные источники:**

- 1. Летин А.С., Летина О.С., Пашковский И.Э. Компьютерная графика: учебное пособие для СПО.- М.: ФОРУМ, 2017.- 256 с.
- 2. Пантюхин П.Я. и др. Компьютерная графика. Часть 1.: учебное пособие для СПО.- М.: Академия, 2018.- 88 с.
- 3. Пантюхин П.Я. и др. Компьютерная графика. Часть 2 (Пособие для преподавателя): учебное пособие для СПО.- М.: Академия, 2018.- 64 с.
- 4. https://ascon.ru
- 5. Азбука КОМПАС-График: АСКОН- КОМПАС- У17.

## **4 КОНТРОЛЬ И ОЦЕНКА РЕЗУЛЬТАТОВ ОСВОЕНИЯ УЧЕБНОЙ ДИСЦИПЛИНЫ**

Контроль и оценка результатов освоения учебной дисциплины осуществляется преподавателем в процессе проведения практических занятий и лабораторных работ, тестирования, а также выполнения обучающимися индивидуальных заданий, проектов, исследований.

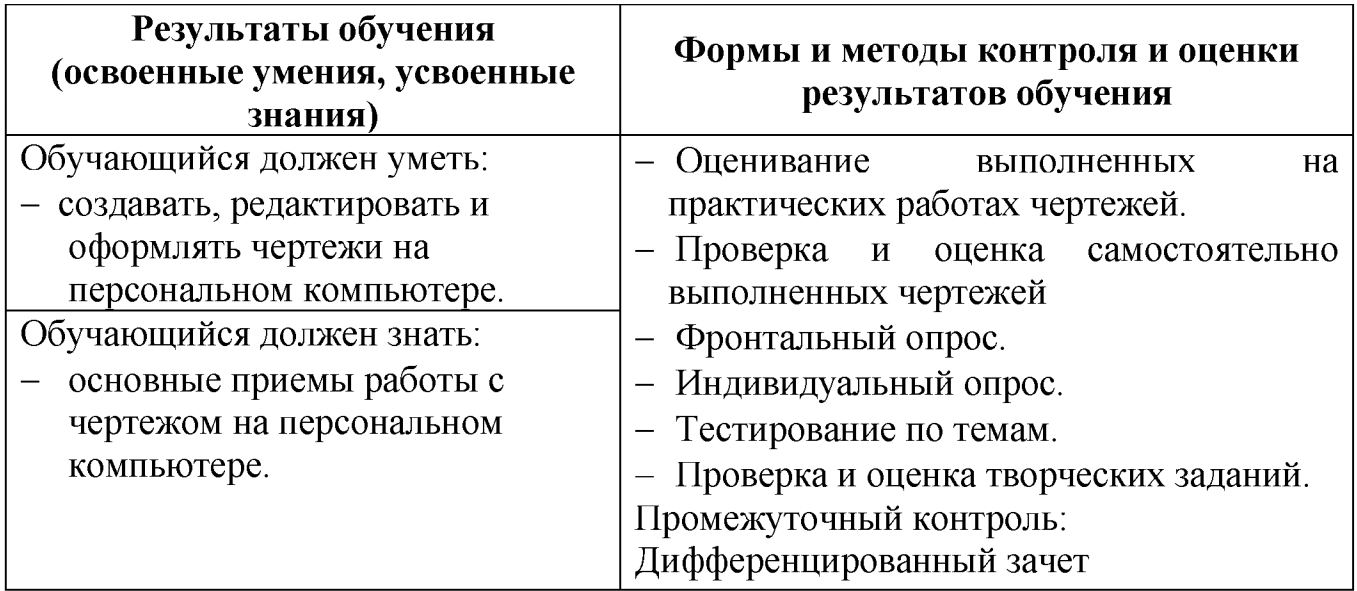